## システムソフトウェア・試験問題

2021 年度 (2021 年 11 月 22 日・試験時間 100 分)

この試験では、試験中に $(1)$ 講義スライド, $(2)$ xv6 の ブックレット(xv6: a simple, Unix-like teaching operating system), および (3)xv6 のソースコードを参 照してよい. また、解答にあたり白紙の計算用紙およ びコンピュータ(あるいは電卓)を用いた計算(プロ グラムの作成と実行を含む)を行ってもよい.

**1.** xv6 のファイルシステムのログ機構に関する記述 について,以下の A~I から正しいものをすべて選べ.

- A) *S* をファイルシステムに変更を加えるような任意 のシステムコールとする.*S* を実行中にシステム がクラッシュしたとする. ログ機構により、常に *S* による変更内容は失われることなくすべてファ イルシステムに正常な形で反映される.
- B) *S* をファイルシステムに変更を加えるような任意 のシステムコールとする.*S* を実行中にシステム がクラッシュしたとする. ログ機構により、常に *S* による変更内容はすべて失われるが,ファイル システムの一貫性は保たれる.
- C) *S* をファイルシステムに変更を加えるような任意 のシステムコールとする.*S* を実行中にシステム がクラッシュしたとする.ログ機構により,*S* に よる変更内容はすべて失われることなくファイル システムに正常な形で反映されるか,変更内容は すべて失われるがファイルシステムの一貫性は保 たれるかのいずれか一方になる.
- D) *S* をファイルシステムに変更を加えるような任意 のシステムコールとする.*S* をを実行中にシステ ムがクラッシュしたとする.ログ機構により,*S* による変更が一部だけファイルシステムに反映さ れるが,ファイルシステムの一貫性は保たれるよ うな状況が起こり得る.
- E) xv6 では begin\_op を実行し、いくつかの log\_write を実行した後に end\_op を実行するこ

とでひとつのトランザクションを構成している. いまあるトランザクションの end\_op 実行直前に システムがクラッシュした. このとき常に当該ト ランザクションによる変更内容は失われる.

- F) xv6 では begin\_op を実行し,いくつかの log\_write を実行した後に end\_op を実行するこ とでひとつのトランザクションを構成している. いまあるトランザクションの end\_op から呼び出 された install\_trans の実行中にシステムがク ラッシュした.このとき当該トランザクションは 常にコミットされたものとしてログに記録される.
- G) xv6 では起動時に install\_trans を実行してロ グに残っているコミット済みのトランザクション をファイルシステムに反映する.いま,xv6 起動 時の install trans 実行中にシステムの電源を 切って(ホストから QEMU を強制停止して)し まった. この場合, xv6 を正常に起動できてもト ランザクションの内容は常に失われる.
- H) システムコール write を使って char 型の配列 a の内容を以下のようにしてファイルに書き出そう としたが、実行中にシステムがクラッシュした.

## write(fd, a, **sizeof** a);

OS を再起動して確認したところ,当該ファイル には a の内容が途中まで反映されていた.これは ログ機構の正常な動作である.

I) 複数個のプロセスからファイル操作を行う場合,複 数個のトランザクションが同時に発生し得る.xv6 ではそのようなことが起こらない(つまり任意の 時刻において実行中のトランザクションが高々一 つになる) よう. begin\_op において同期を行って おり、あるトランザクションの実行中は別のトラ ンザクションを実行しようとしたプロセス(カー ネルスレッド)は SLEEPING モードで待たされる.

**2.** 次ページのコード 1 は各 CPU コアが実行するス ケジューラ,コード 2 はプロセスがスケジューラに制 御を移す際に用いる関数である.これらについて以下 の間に答えよ.

**(a)** xv6のプロセスの状態はUNUSED, USED, SLEEPING, RUNNABLE, RUNNING, ZOMBIE のいずれかである.コー ド 1 の 15 行目において p->state が取り得る値はこ れらのうちどれか. 該当するものをすべて答えよ.

**(b)** コード 1 とコード 2 で用いられている関数 swtch を使ってコード 3 のようなユーザプログラムを書いた. 4~19 行目の構造体 context は xv6 のカーネルのソー スコード proc.h で定義されているものと同じである. このプログラムを実行したとき,main: 3 と表示され た次の行に表示されるものを以下の選択肢 a~e から ひとつ選べ.

- a) foo: 2
- b) foo: 3
- c) foo: 6
- d) foo: 8
- e) main: 4

**(c)** コード 3 の 40 行目を削除したプログラムを実行 したとき、main: 3 と表示された次の行に表示される ものを以下の選択肢 a~e からひとつ選べ.

- a) foo: 2
- b) foo: 3
- c) foo: 6
- d) foo: 8
- e) main: 4

**(d)** xv6 を起動するとシェルのプロンプトが表示さ れるが,この状態で何もコマンドを実行しないでいる と,ホスト OS の CPU 負荷が非常に高くなることが ある. この現象が発生する理由をコード1を参照して 説明せよ.

**3.** RISC-V版 xv6 のファイルシステムにおいて、inode ブロックに格納される dinode 構造体は以下のよ うに定義されている.

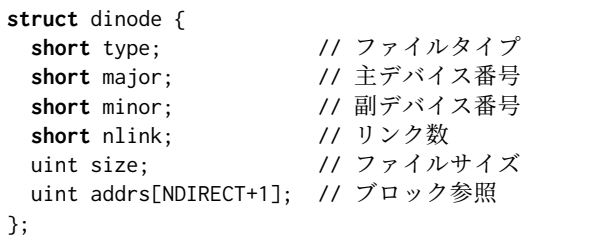

マクロ NDIRECT は 12 と定義されている.addrs[0] か ら addrs[NDIRECT-1] の 12 個がデータブロックへの直 接参照で,addrs[NDIRECT] が間接参照である.ブロッ ク番号を表す uint 型は 4 バイト(32 ビット)である. またブロックサイズは 1024 バイトである.

**(a)** 間接参照ブロックを使わずに作ることができる ファイルサイズをバイト数で答えよ.

**(b)** 157192 バイトのファイルが占めるデータブロッ クの数はいくつか.間接参照ブロックが必要な場合は それも含めて数えること. i-node, ビットマップ, ロ グのためのブロックは数えなくてもよい.

**(c)** dinode 構造体のフィールド nlink の値は,当該 構造体が表すファイルがディレクトリから参照されて いる数を表す. ここで xv6 において以下のようなコマ ンドを実行したとする(\$はシェルのプロンプトであ る).このときの,ファイル foo/hello.txt およびディ レクトリ foo を表す dinode 構造体の nlink の値をそ れぞれ記せ.

- \$ mkdir foo
- \$ mkdir foo / bar
- \$ echo Hello > foo / bar / hello . txt
- \$ mkdir foo / baz
- \$ ln foo / bar / hello . txt foo / hello . txt

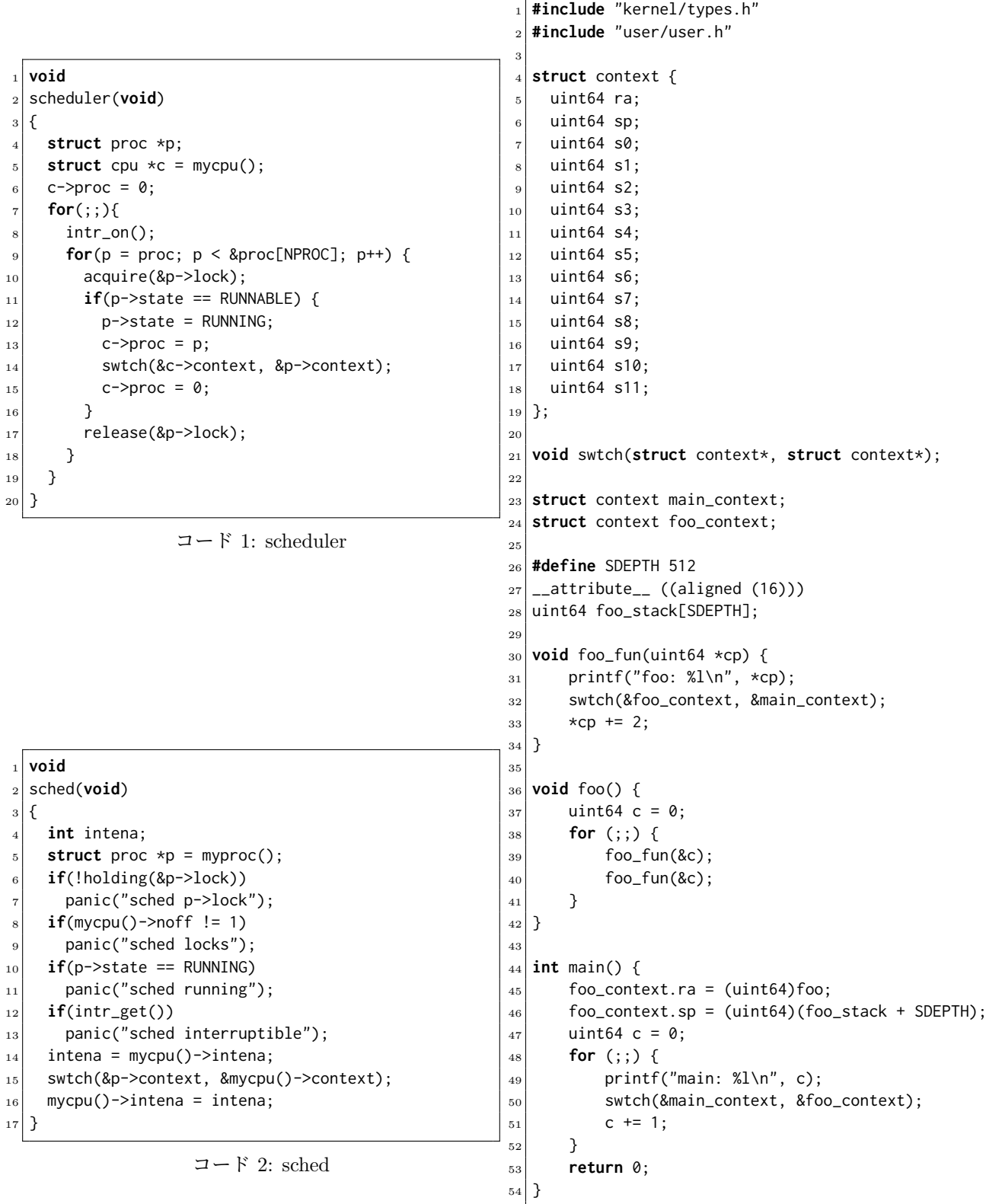

 $\Box - \nVdash$  3: swtest